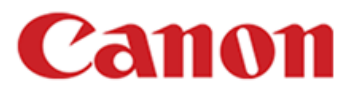

## **Actualización del firmware para la EOS R7, versión 1.1.0**

La versión 1.1.0 del firmware incorpora las siguientes mejoras.

1. Es compatible con el procesamiento de imagen Cloud RAW.\* Es necesario adquirir un plan de suscripción para el procesamiento de imagen Cloud RAW de Canon. El servicio estará disponible el 25 de julio.

\*Tenga en cuenta que antes de actualizar el firmware, las imágenes agregadas mediante la opción [Add images to process] (Agregar imágenes para procesar) no se pueden procesar, por lo que debe utilizar la opción [Check/remove selected images] (Verificar/eliminar imágenes seleccionadas) para cancelar el procesamiento de imágenes.

Vuelva a utilizar la opción [Add images to process] (Agregar imágenes para procesar) solo después de haber actualizado el firmware a la versión 1.1.0.

Si el firmware de la cámara ya corresponde a la versión 1.1.0, no es necesario actualizarlo.

Preparaciones para la actualización del firmware:

En la carpeta que descargó se encuentra el firmware (EOSR7110.FIR/tamaño del archivo: XX,XXX,XXX bytes) y las instrucciones sobre los procedimientos de actualización del firmware (un archivo PDF en cinco idiomas: japonés, inglés, francés, español y chino simplificado). Antes de iniciar las operaciones de actualización del firmware, asegúrese de verificar el procedimiento según las instrucciones.